**Particle Cloud Framework (PCF) is a cloud agnostic resource management framework that is fully customizable and extensible, callable by code, and automatically reconciles resource state. PCF enables the standardization of modeling hierarchical cloud infrastructure, automating deployments, and managing life cycles of cloud resources**

### **Particle Cloud Framework helps you model cloud resources in code**

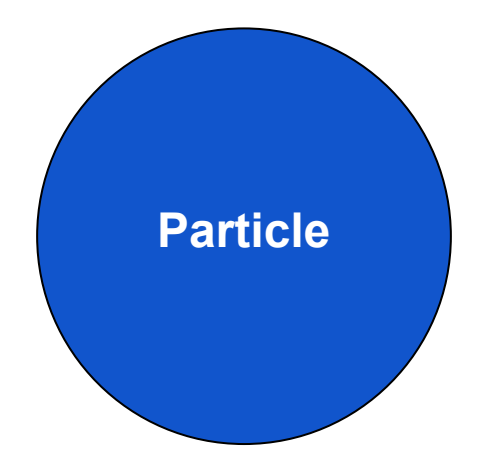

- A **Particle** within PCF is an abstract representation of any configurable cloud resource; it is the most basic entity within the framework.
- A *Particle* could be any cloud resource such as Compute, Storage, Monitoring, Network, Security, Identity, Managed Service, etc.
- This abstraction allows the management of cloud resources to be generalized by abstracting the management of the resources' lifecycle and configuration

**Particles have standardized lifecycles and states. The PCF Framework manages the transition of Particle state by calling the right lifecycle function based on current state and desired state**

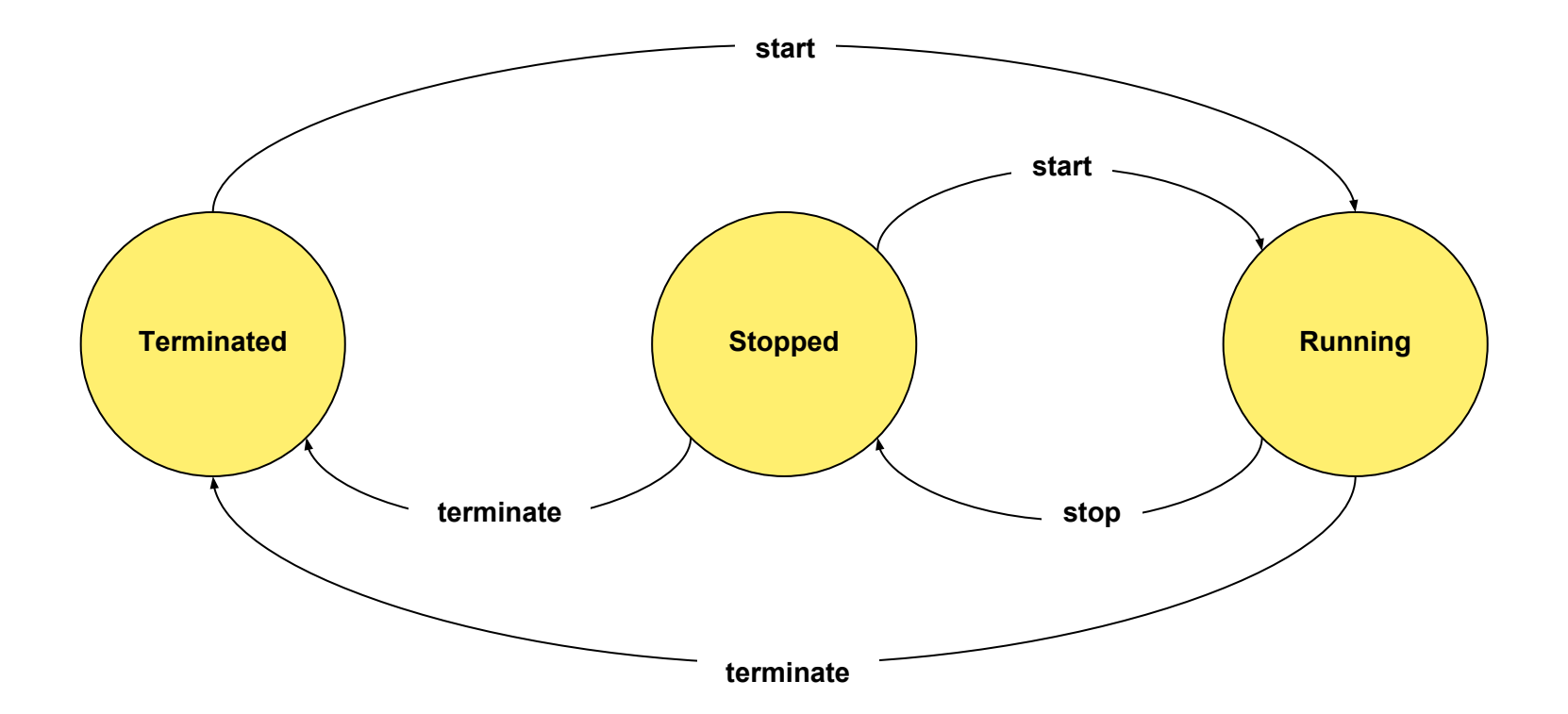

**Any cloud resource can be modelled with a PCF particle; here is an example of how that would be done for Amazon EC2**

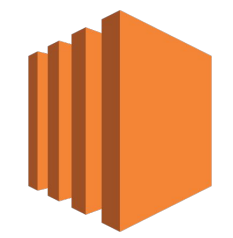

**Amazon EC2**

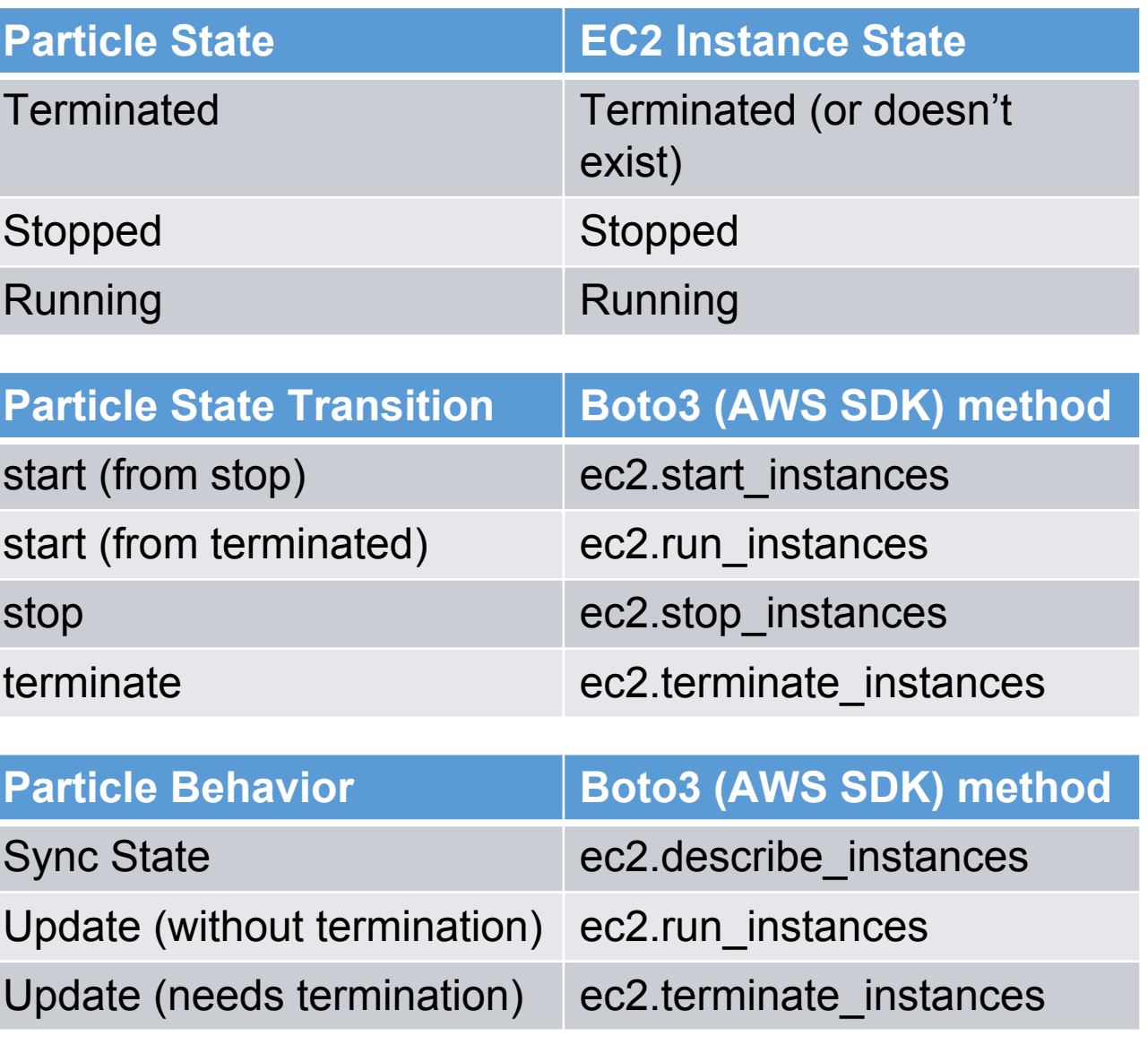

### **Particle Cloud Framework also manages updating of running Particle**

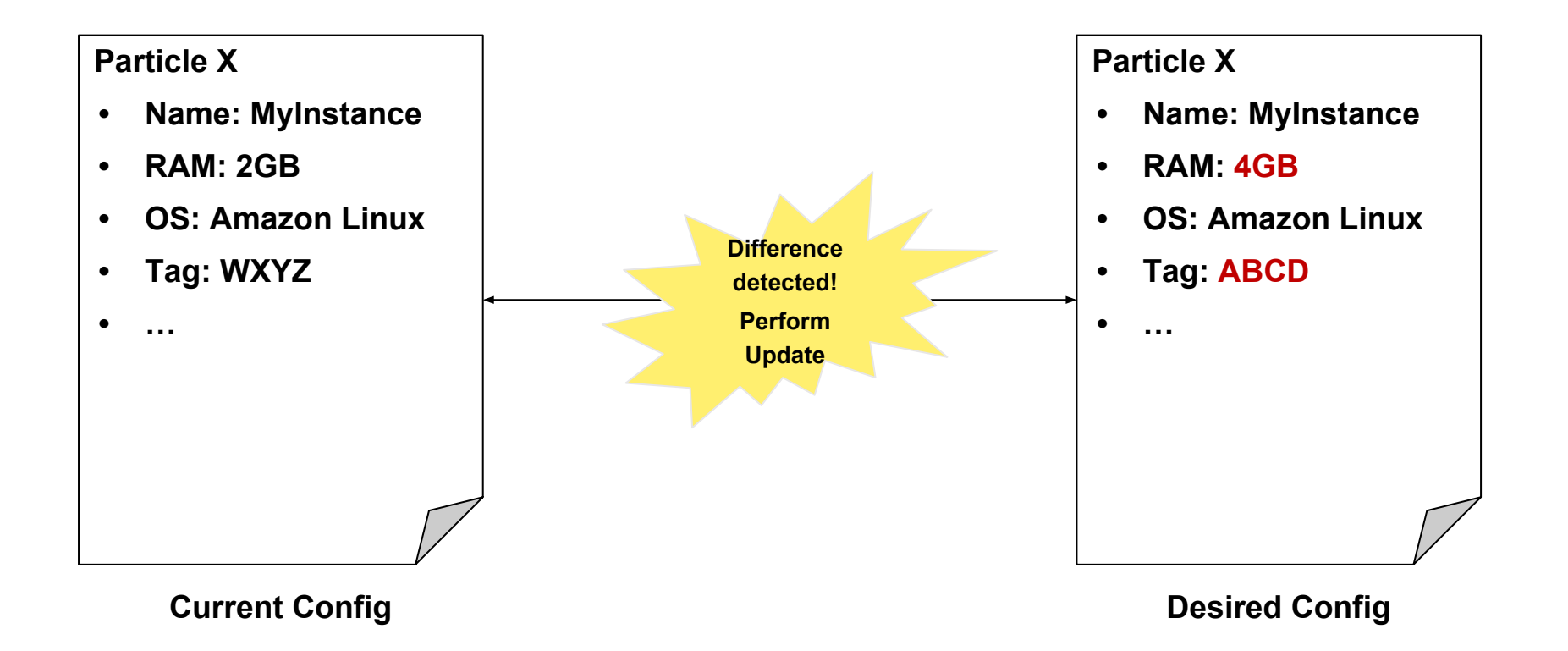

## **Using a Particle is simple**

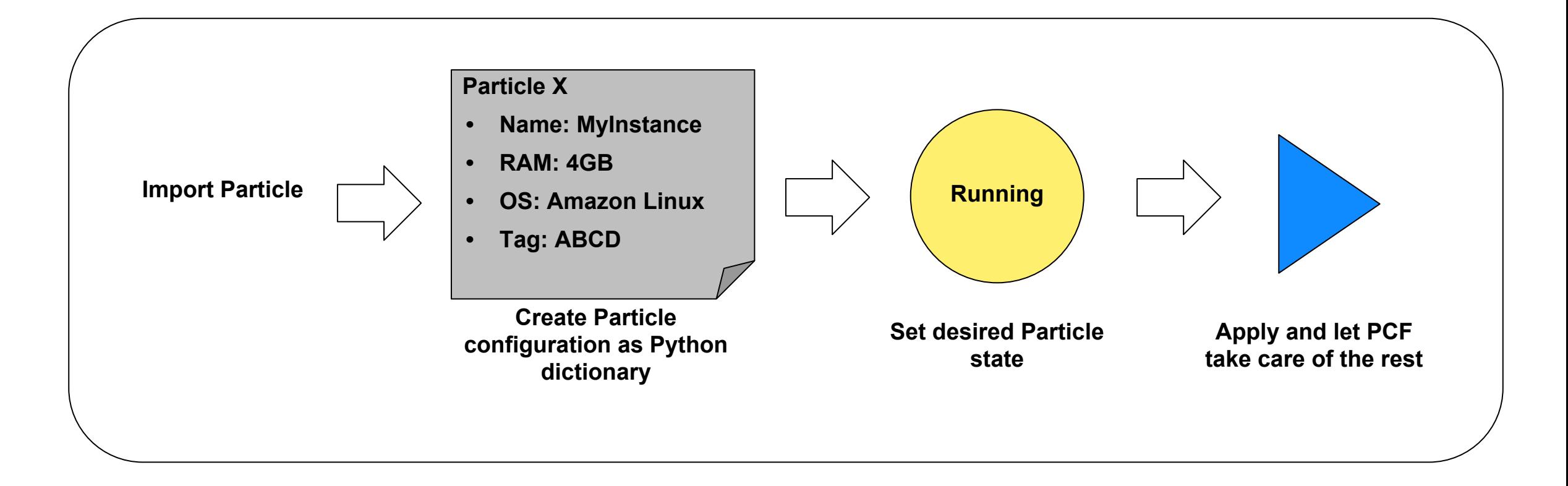

**Quasiparticles allow the bundling of particles while still adhering to the particle model**

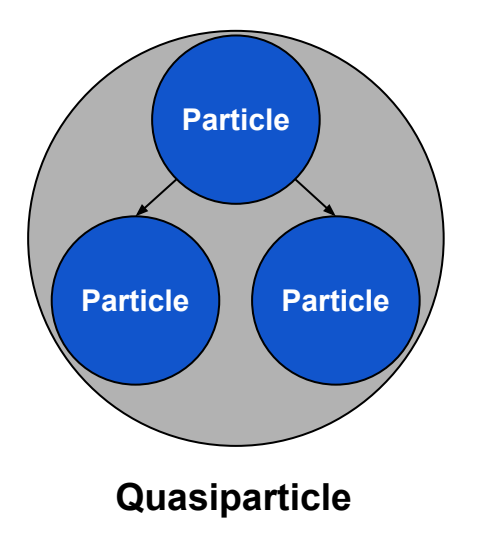

- A *Quasiparticle* allows for the bundling of sets of particles that are commonly provisioned together without deviating from the particle model
- A *Quasiparticle* is a hierarchical grouping of *Particles*
- These macroscopic particles simplify your overall particle network while still following the same state transition and configuration behavior as a single particle

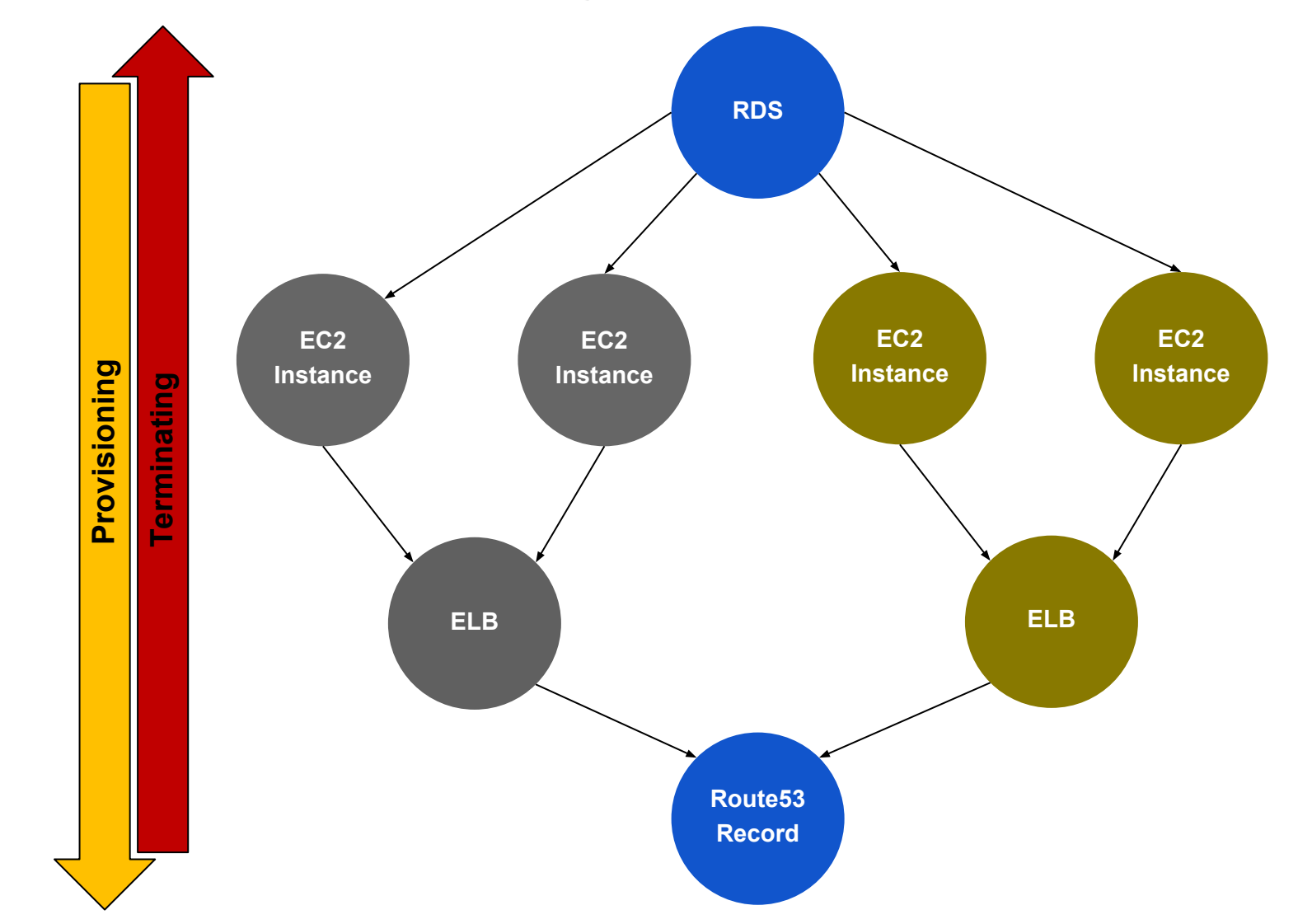

**Quasiparticle example – AWS cross-region Web application infrastructure**

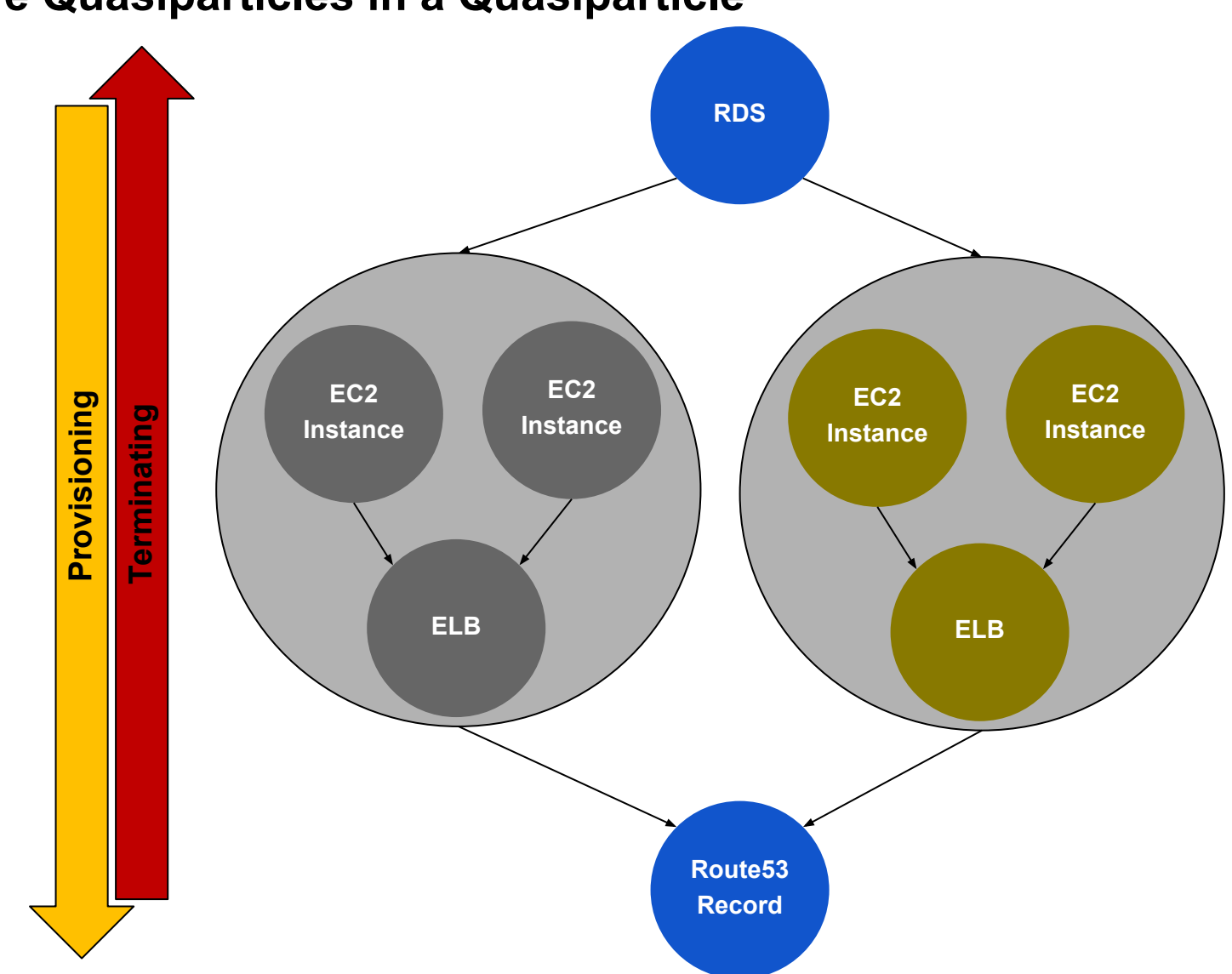

# **You can have Quasiparticles in a Quasiparticle**

## **Using a Quasiparticle is the same as using a Particle**

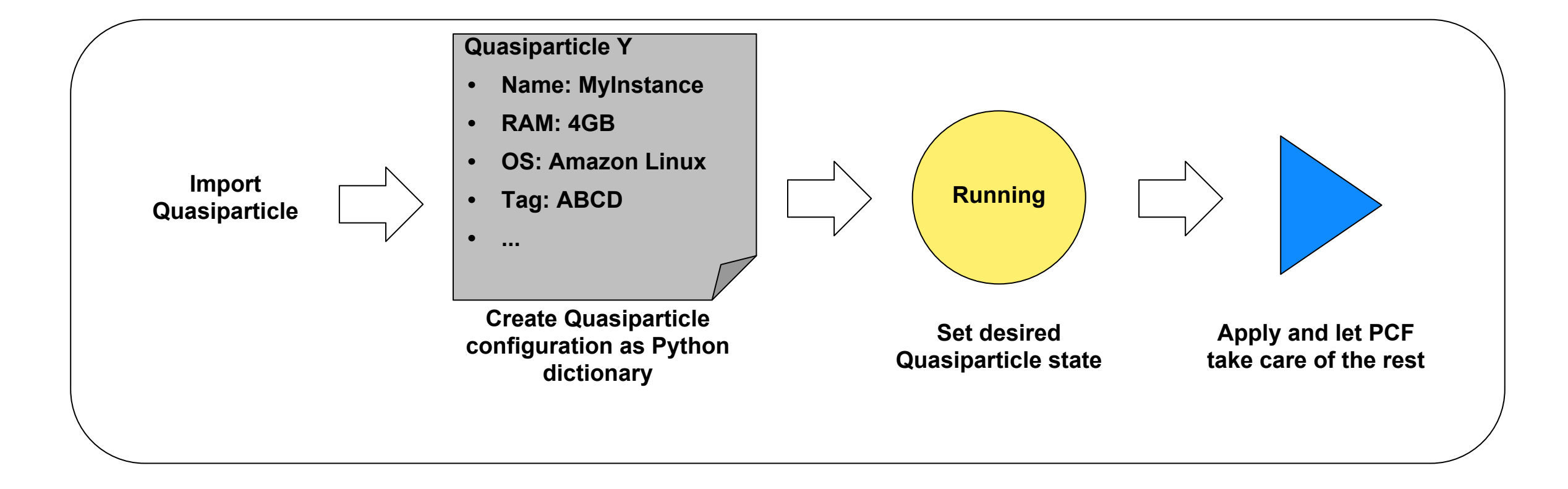